# **su - fillnq - New bus company aims to fill void left by departing Greyhound**

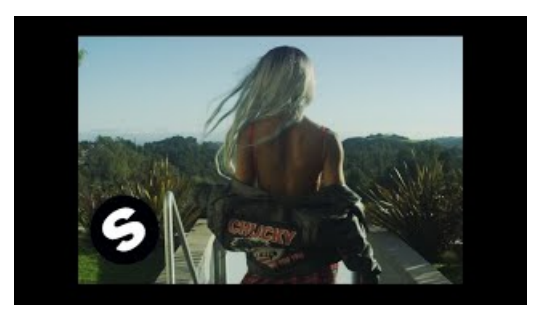

### **Fill andCross WorldContest |GameHouse**

The Fill operation then adds the rows to destination DataTable objects in the DataSet, creating the DataTable objects if they do not already exist

#### **PDFescape - Free PDFEditor&Free PDF FormFiller**

Edit PDF files with PDFescape - an online, free PDF reader, free PDF editor & free PDF form filler. View PDF documents on the web. Fill out PDF forms quickly without ...

### **Fill Restaurant AndPiano Bar| Dueling Pianos, JazzPiano ...**

De FunCakes Deco Melts bieden je volop decoratie mogelijkheden! Je kunt ze gebruiken voor het maken van een drip op een taart of drizzle over lollys en bonbons ...

### **StalbenodigdhedenQHPHooineteasy fill -**

Use the base domain name as work when this information cannot be parsed

## **3.4. Bucket Fill - GIMP**

template void fill (ForwardIterator first, ForwardIterator last, const T&val);

### **RoboFormFormFilling Tests**

Laptops Repeat text entered in Microsoft Word. Create a text form field that lets you enter text once and have it appear automatically elsewhere in the...

98489894739823